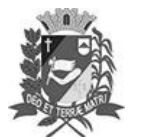

## Diário Oficial de Assis

Prefeitura Municipal de Assis-SP Diario criado pela Lei Municipal 6293/2017 www.assis.sp.gov.br

Assis, 16 de março de 2023

Ano XIX - Edição Nº 3672

Página 9

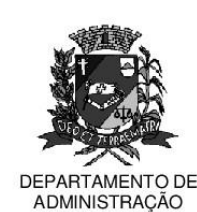

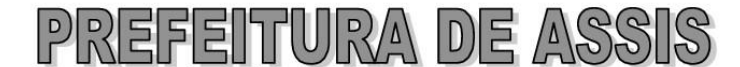

Paco Municipal "Prof" Judith de Oliveira Garcez" Secretaria Municipal de Governo e Administração

LEI Nº 7.298, DE 16 DE MARÇO DE 2023.

Proj. Lei nº 250/2022 - Autoria Vereadores: Gerson Alves de Souza e Luiz Antonio Ramão

> Institui e inclui no Calendário Oficial do Município de Assis a Semana Municipal da Cultura.

O PREFEITO MUNICIPAL DE ASSIS. Estado de São Paulo, faz saber que a Câmara Municipal de Assis aprova e ele sanciona, com base no inciso III do artigo 84 da Lei Orgânica do Município de Assis, a seguinte Lei:

- Fica instituída e incluída no Calendário Oficial do Município de Assis a Semana Art. 1º da Cultura Assisense, a realizar-se, anualmente, na primeira semana do mês de novembro.
- Parágrafo Único. No período a que se refere o "caput" deste artigo, a Secretaria Municipal de Cultura promoverá atividades de promoção, valorização e manifestação da cultura popular e ações de incentivo à produção cultural.
- Art. 2° -As entidades públicas e privadas poderão unir esforços para a realização de eventos culturais ao longo da semana em todo território do município.
- Art. 3° -O Poder Executivo poderá regulamentar a presente Lei no que couber.
- Art. 4º -As despesas decorrentes da execução da presente Lei correrão por conta de dotações orcamentárias próprias, suplementadas se necessário.
- Art. 5<sup>°</sup> -Esta Lei entra em vigor na data de sua publicação.

Prefeitura Municipal de Assis, em 16 de março de 2023.

## **JOSÉ APARECIDO FERNANDES Prefeito Municipal**

## **LUCIANO SOARES BERGONSO** Secretário Municipal de Governo e Administração Publicada no Diário Oficial do Município de Assis.

Av. Rui Barbosa, 926 PABX (18) 3302.3300 CEP 19814-900 - Centro - Assis - SP